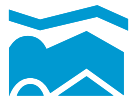

## LEFRESNOY **— STUDIO NATIONAL DES ARTS CONTEMPORAINS**

## *QUELQUES GOUTTES D'ÉTERNITÉ* **BEAT GYSIN/ANNA KA-THARINA SCHEIDEGGER**

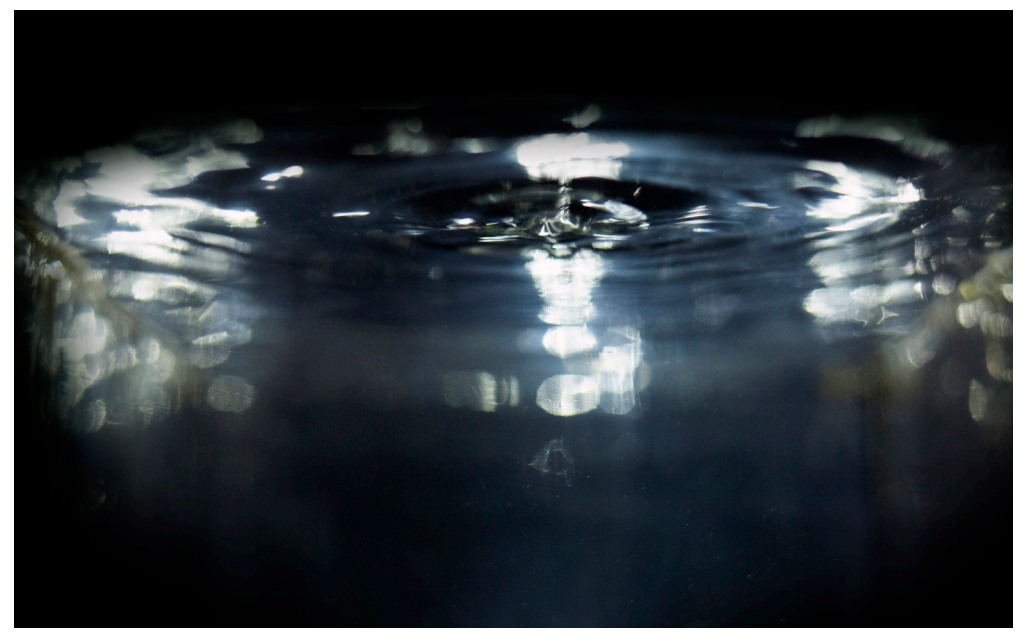

*Quelques gouttes d'éternité* est une installation crée par deux artistes Suisses, Beat Gysin, compositeur de musique et chimiste, et Anna-Katharina Scheidegger, artiste photographe. Cette œuvre traite de la disparition et du souvenir. L'eau, source de vie, est ici au cœur d'un cycle de disparition et de métamorphose.

## **LA VOIX DES GOUTTES**

Tu as certainement déjà entendu le son d'un robinet qui goutte. Même si le bruit de ces petites gouttes est léger, il est impossible de l'ignorer…

Dans l'installation *Quelques gouttes d'éternité*, des gouttes d'eau tombent du plafond dans des aquariums. Quand on s'approche, certains sons ressemblent à des voix humaines. C'est un son subtil, il faut tendre l'oreille. On se demande si les voix sont réelles ou si on les a imaginées…

Toi aussi, tu peux sûrement entendre des voix dans des gouttes d'eau.

Ouvre un tout petit peu ton robinet afin que de petites gouttes tombent, et écoute attentivement : chaque goutte a une sonorité différente. Est-ce que tu arrives à l'écrire phonétiquement, c'est à dire comme tu l'entends ? Par exemple : «tsch - gi»

Si tu composes plusieurs sons, cela te rappelle peut être un mot, puis une phrase… «tsch - gi» peut devenir «je suis».

Arriveras-tu à créer un petit poème, à partir de tes sons ? Ce sera le poème des gouttes.

.

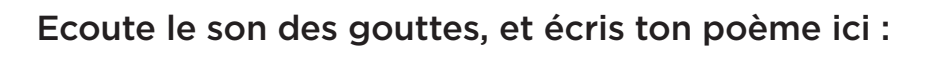

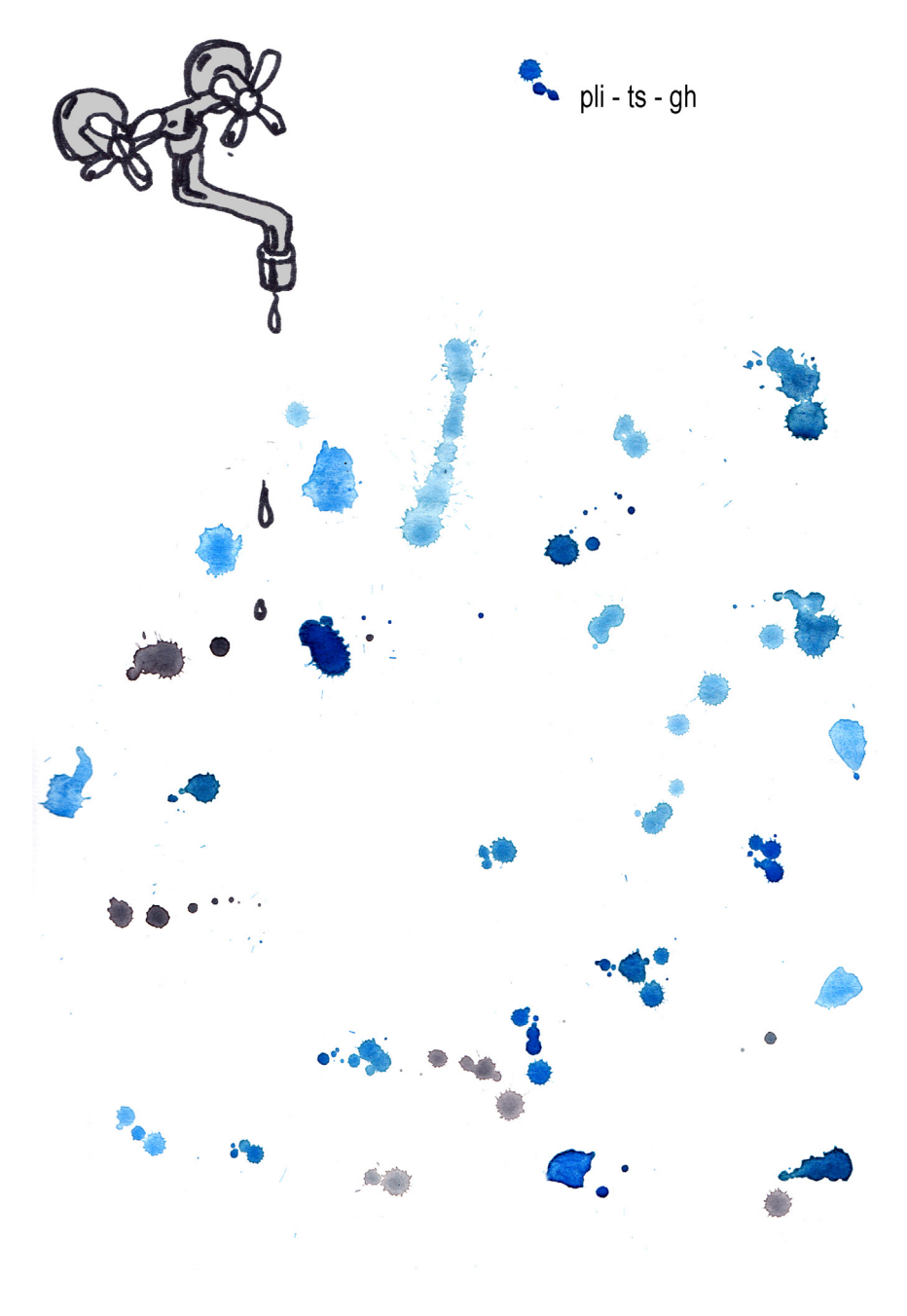

## **COULEURS CACHÉES**

Les photographies dans l'installation sont très colorées, et pourtant les images sont fabriquées à partir de photographies en noir et blanc. En utilisant un procédé chimique, l'artiste a réussi à faire à apparaître les couleurs cachées dans l'image photo-

Tu peux aussi faire apparaître des couleurs sur une image numérique. Il te faudra :

- un téléphone, un ordinateur ou une tablette

- de l'eau

graphique.

1/ Affiche une image noir et blanc ou avec peu de couleurs sur l'écran.

2/ Maintenant, ajoute délicatement quelques minusculesgouttes d'eau sur l'écran.

3/ Regarde, des couleurs vives apparaissent dans les petites gouttes !

Tu peux ainsi composer tes propres images "magiques".

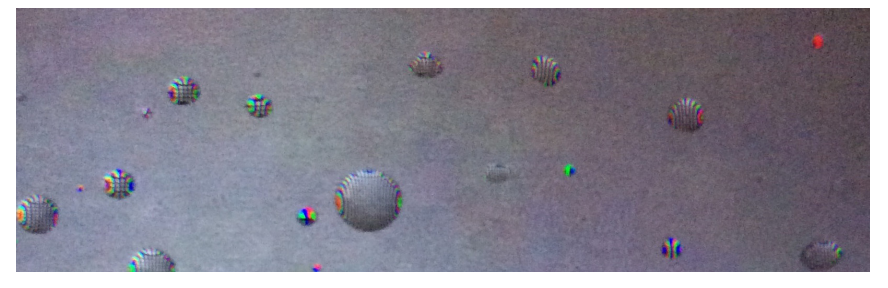

F*ais très attention avec l'eau, il ne faut prendre que de toutes petites gouttes pour ne pas abîmer ton matériel !*

Texte, illustration, photographies : Anna-Katharina **Scheidegger** 

Cette œuvre est présentée dans le cadre de l'exposition *Panorama 22 - Les sentinelles* (du 15/10/20 au 24/01/21).

Les artistes ont très envie de voir le résultat ! N'hésite pas à nous envoyer un scan ou une photo de ta création à l'adresse suivante : service-educatif@lefresnoy.net Nous t'offrirons en retour des entrées de l'exposition pour toi et ta famille !